## eVidyalaya Half Yearly Report

Department of School & Mass Education, Govt.<br>of Odisha

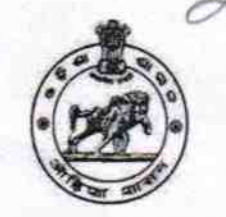

3

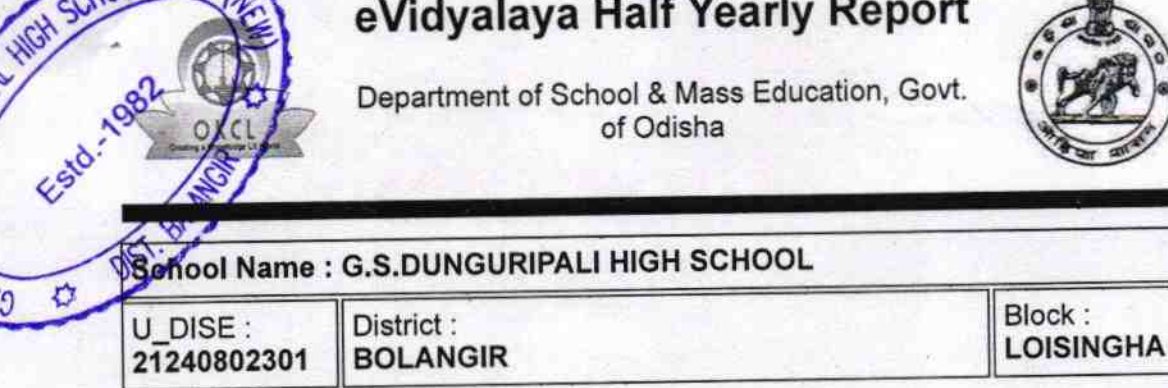

Report Create Date : 0000-00-00 00:00:00 (36546)

HIGH SCHOOL GOVT,

Đ

٠ŋ

**NGURIPALI NOW** 

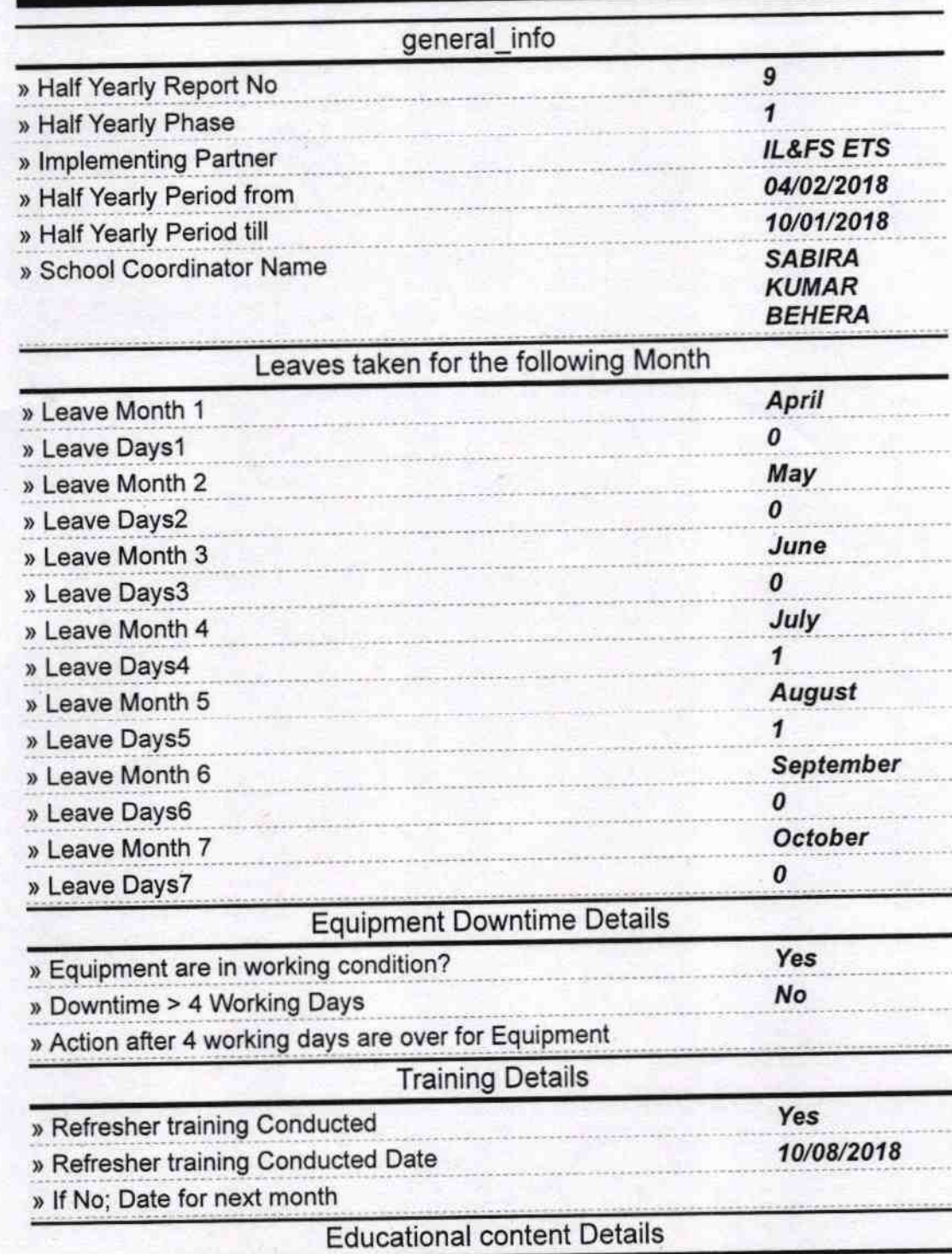

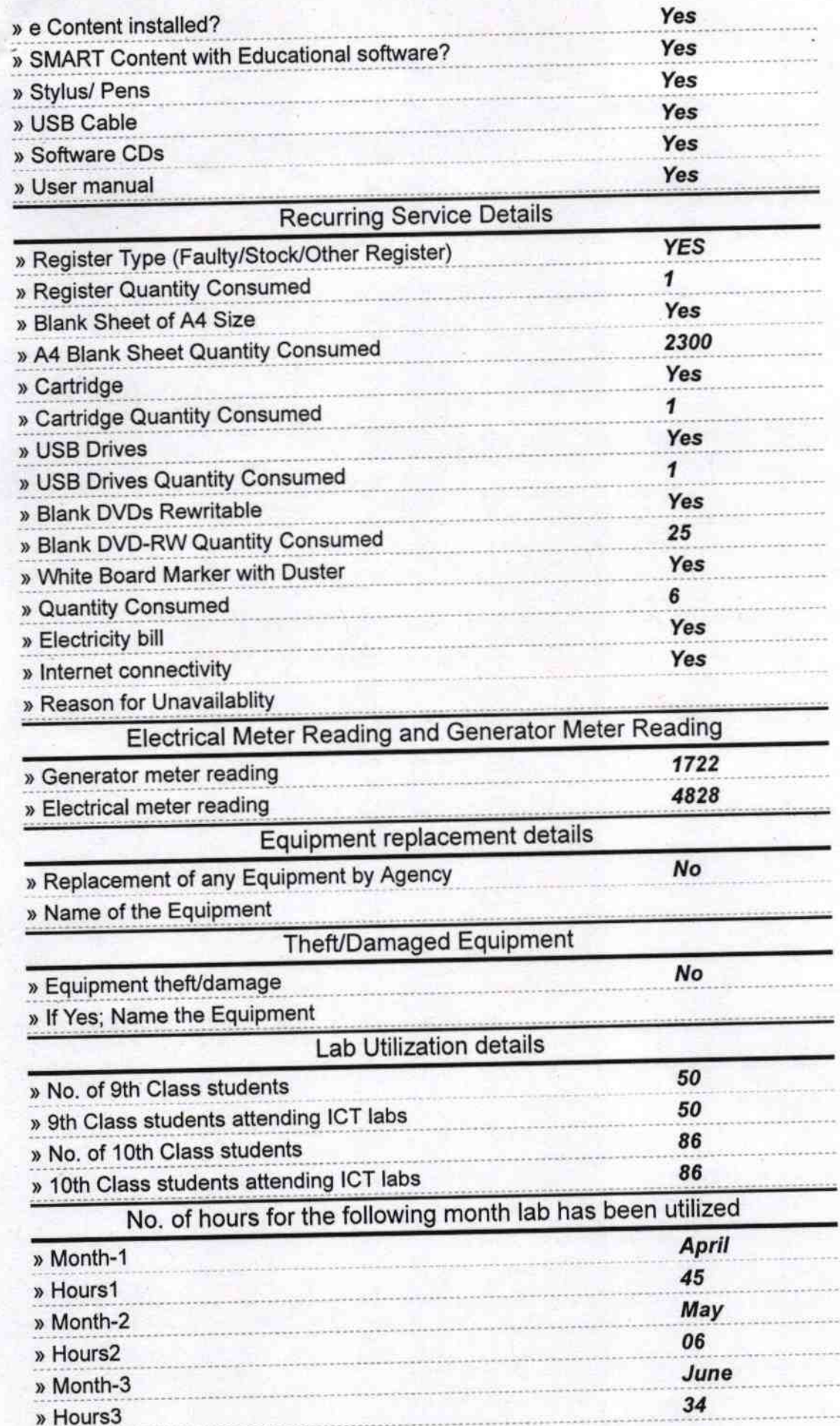

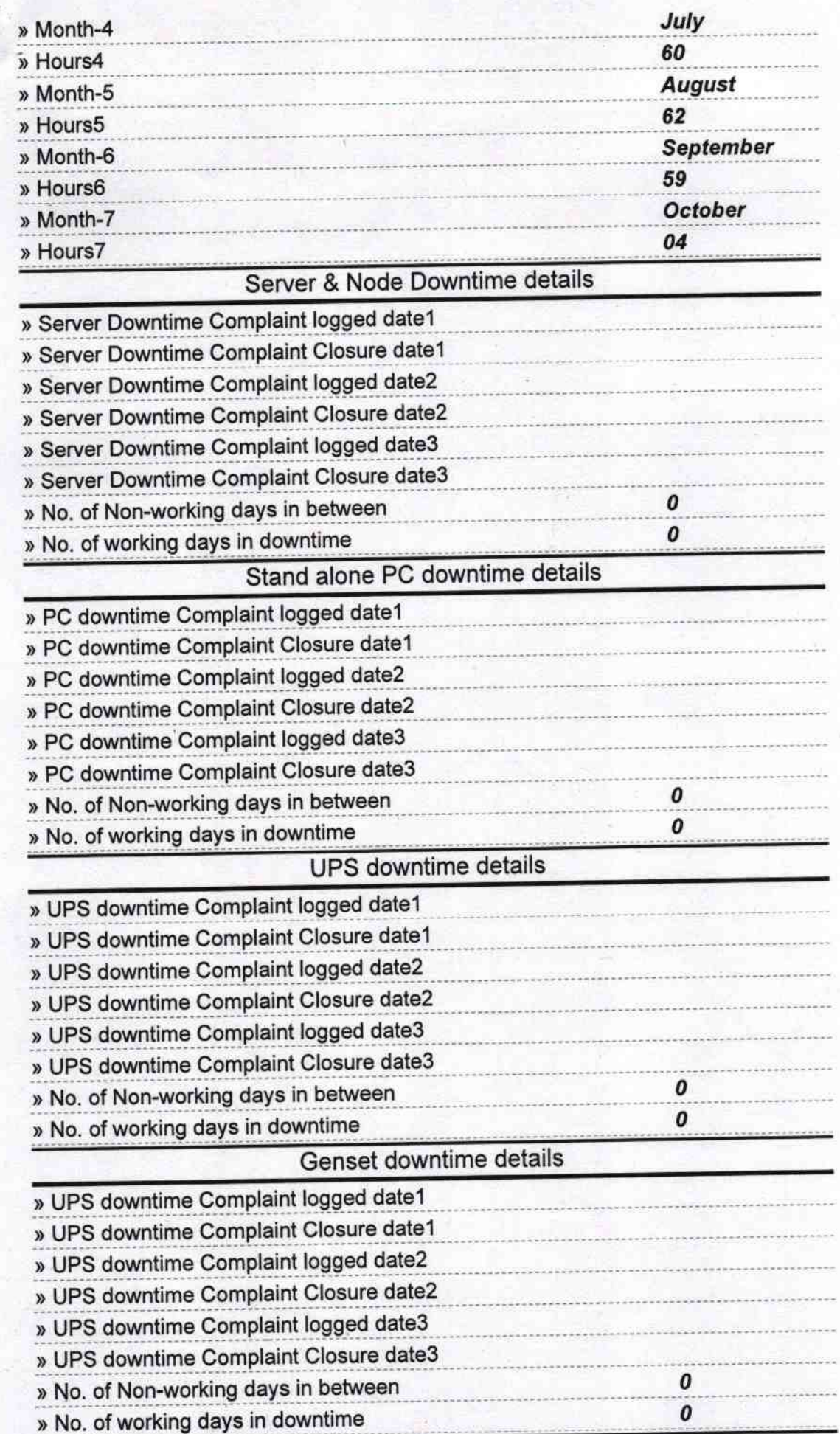

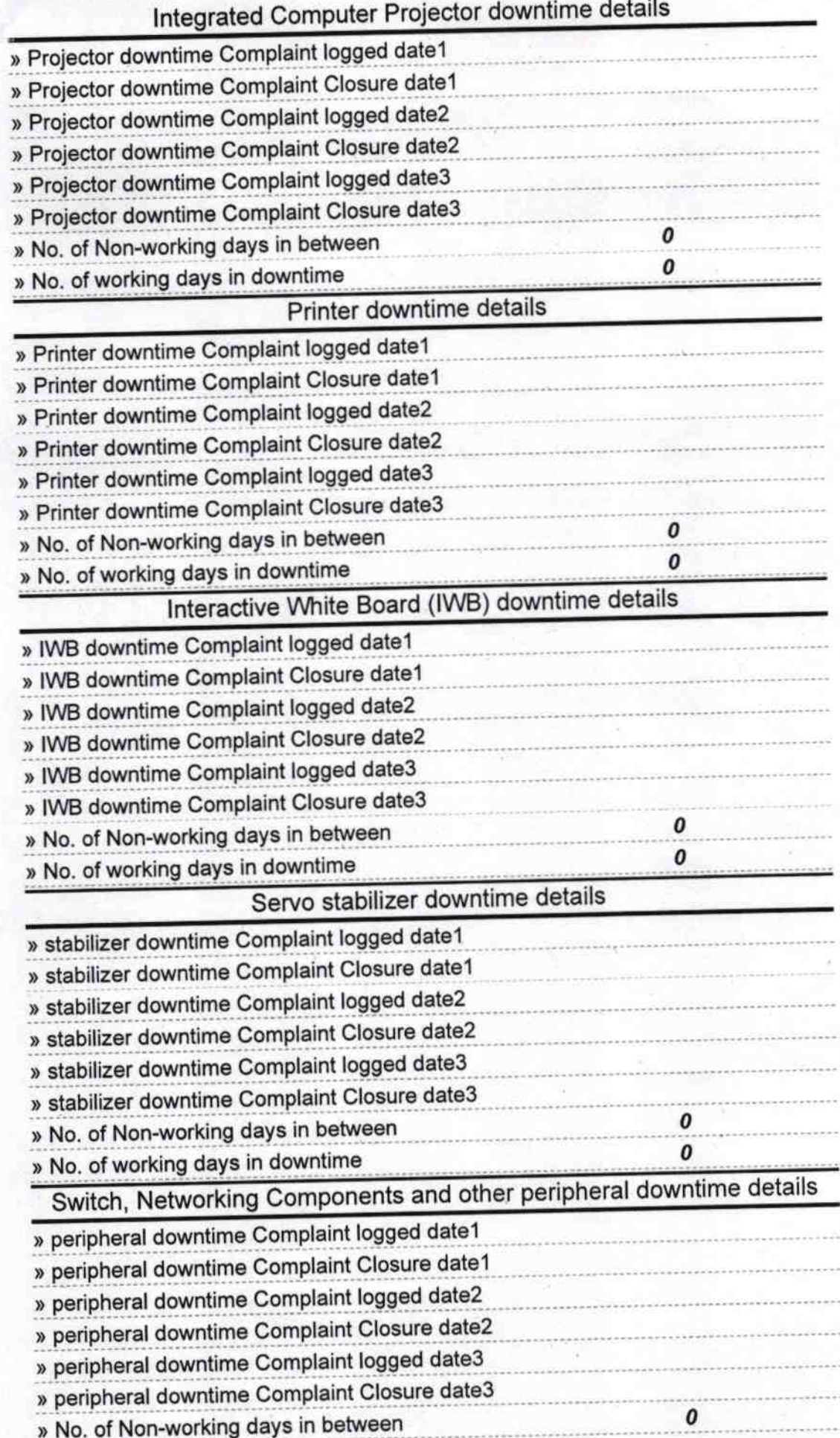

Westmaster<br>
Meadmaster<br>
Signature of Head Master/Mistress with Seal